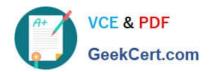

# C2040-412<sup>Q&As</sup>

**IBM Notes Traveler Administration** 

## Pass IBM C2040-412 Exam with 100% Guarantee

Free Download Real Questions & Answers PDF and VCE file from:

https://www.geekcert.com/c2040-412.html

100% Passing Guarantee 100% Money Back Assurance

Following Questions and Answers are all new published by IBM Official Exam Center

- Instant Download After Purchase
- 100% Money Back Guarantee
- 365 Days Free Update
- 800,000+ Satisfied Customers

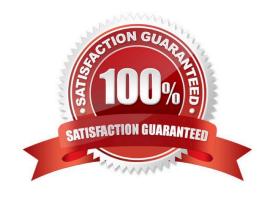

# VCE & PDF GeekCert.com

# https://www.geekcert.com/c2040-412.html

#### 2024 Latest geekcert C2040-412 PDF and VCE dumps Download

#### **QUESTION 1**

Charles has opened an issue with IBM Support. The Software Engineer asks him to issue the tell traveler PMR command at the IBM Domino server console.

What does this command do?

- A. sends only the device detail and user detail information to IBM Support
- B. begins adding the PMR number to any log files created after the command is issued
- C. performs a system dump of log files, creates a log file collection, and automatically uploads it to IBM Support
- D. performs a system dump of log files and creates a log file collection for Charles to send to support at his convenience

Correct Answer: C

#### **QUESTION 2**

When using the IBM Notes Traveler Policy Settings document, which task must run in order for the new policy settings to be applied to the users?

- A. http
- B. amgr
- C. adminp
- D. traveler

Correct Answer: C

#### **QUESTION 3**

What is required to automate the fail over process from on an IBM Notes Traveler server to another while not in the same service pool?

- A. Users must reinstall Notes Traveler on their devices.
- B. A front-end proxy like IBM Mobile Connect is needed.
- C. Users can enter multiple Notes Traveler devices in the settings section of their mobile devices.
- D. IBM WebSphere Deployment Manager must be installed to allow both Notes Traveler servers to communicate.

Correct Answer: B

## https://www.geekcert.com/c2040-412.html

2024 Latest geekcert C2040-412 PDF and VCE dumps Download

#### **QUESTION 4**

With what versions of IBM Domino and IBM Notes Traveler can the Notes Traveler servers be clustered?

- A. Notes Traveler servers cannot be clustered.
- B. with all supported versions of Notes Traveler and Domino
- C. with Notes Traveler 9.0 and higher and Domino 9.0 and higher
- D. with version Notes Traveler 8.5.3 and higher and Domino 8.5.x and higher

Correct Answer: A

#### **QUESTION 5**

When performing a capacity planning analysis for an IBM Notes Traveler High Availability environment with an enterprise database server, what does the administrator need to plan for a sustained number of?

- A. load balancers
- B. IBM Notes Traveler servers
- C. clustered database servers
- D. IOPS (Input/Output Operations Per Second)

Correct Answer: D

C2040-412 PDF Dumps C2040-412 Practice Test C2040-412 Exam Questions